虚拟币相较于传统的纸币有更高的可分割性和区域畅通性等特点,因此在近年来 备受瞩目。作为其中比较常用的一种虚拟币,USDT稳定币具有价格相对稳定、易 于流通等优点,因此成为很多人进行数字资产交易的首选,以下是关于使用USDT 进行转账的详细说明。

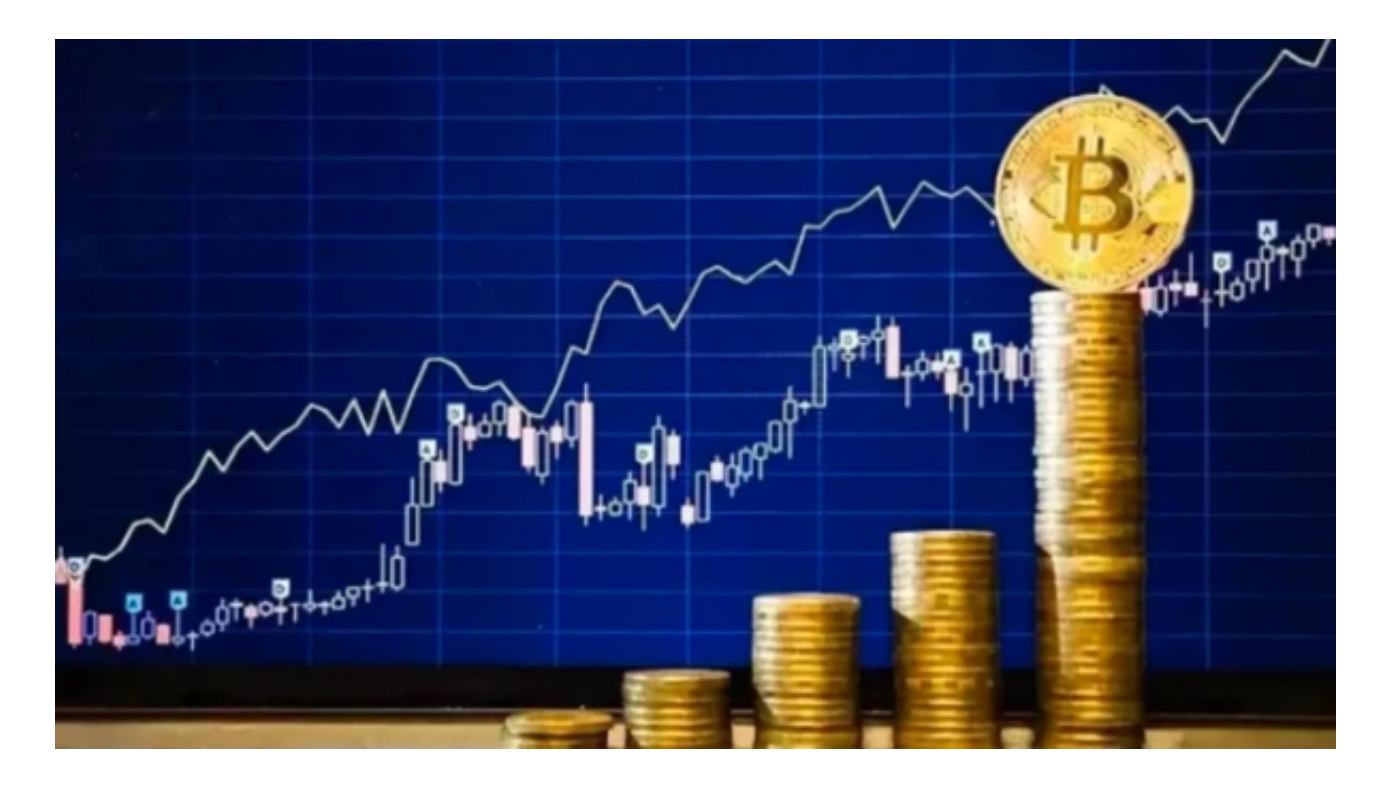

 在使用USDT进行转账前,需要先创建一个虚拟钱包。虚拟钱包可以在各大交易所 中创建,同时也可以在官方的钱包应用中创建。在创建钱包时,需要注意保护好钱 包的私钥和助记词,避免遭受黑客攻击和资产丢失。

 在创建好钱包后,可以通过交易所或者第三方支付平台将USDT充值到自己的钱包 中。充值时需要填写正确的USDT地址,因为一旦充错地址将无法找回。

可以通过交易平台如Bitget进行USDT充值, Bitget是一家数字货币交易平台, 致 力于为用户提供安全、便捷的区块链衍生品交易服务。作为一家全面支持区块链生 态的数字货币平台,Bitget提供多元化的数字货币金融服务,包括数字货币现货交 易、数字货币衍生品交易等。

 在确认自己的钱包内已经有足够的USDT后,就可以进行转账了。转账时需要填写 对方的USDT地址以及转账金额,同时需要确认转账信息无误后再进行转账操作。 在转账完成后,可以在区块链浏览器上查看转账记录,确认交易是否已经完成。

需要注意的是,USDT转账所需的手续费将根据市场情况而定。手续费的高低也会

影响交易速度,手续费越高,交易速度越快。因此,在进行USDT转账时,需要根 据市场情况合理设置手续费,以便在保证交易速度的同时,降低手续费的成本。

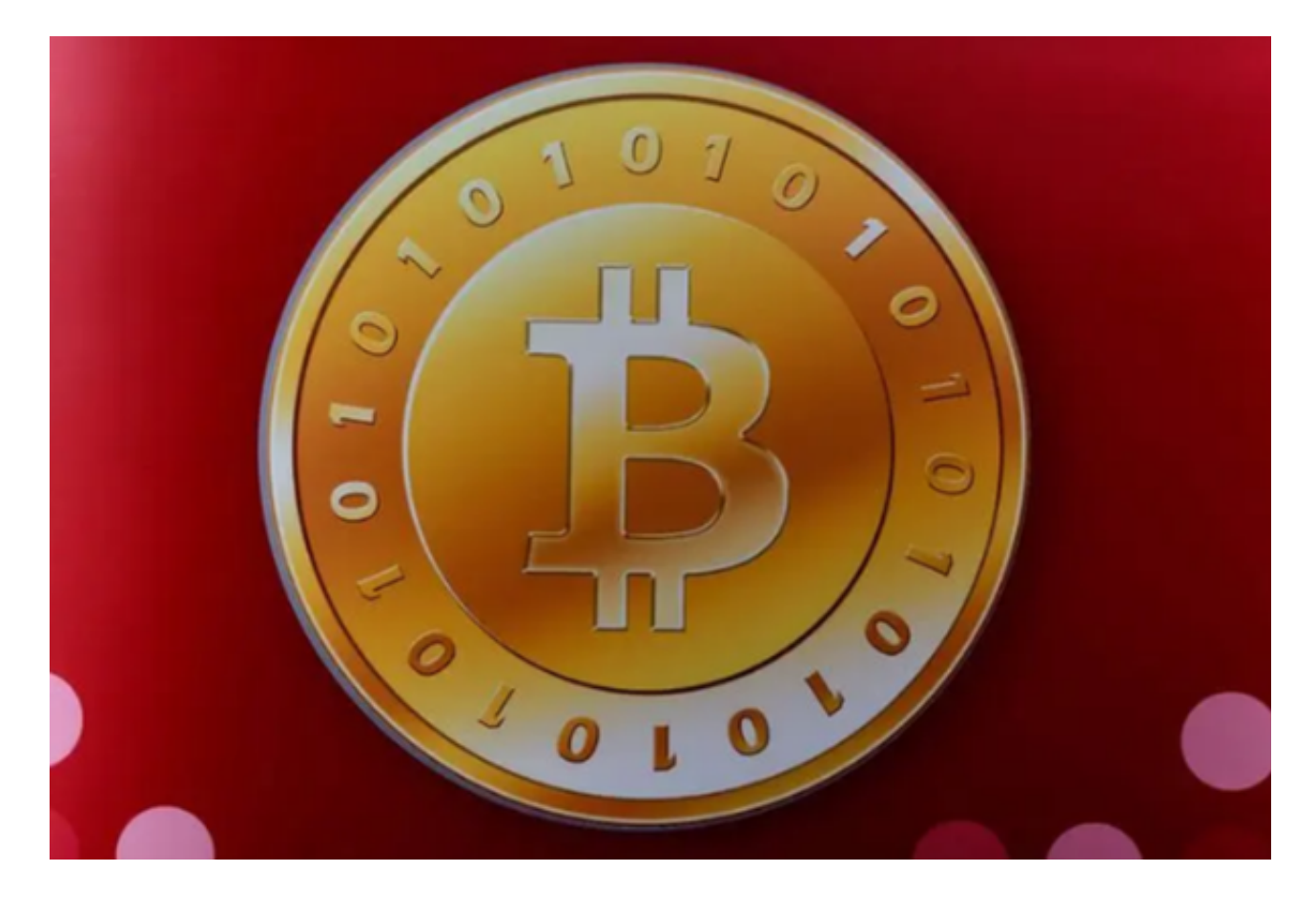

 总之,使用虚拟币进行转账可以提高资产的流动性,USDT作为其中的代表,具有 价格稳定、易于流通等优点,因此受到了广泛的应用。在使用USDT进行转账时, 需要注意相关事项,并合理设置手续费,以保证资产的安全。